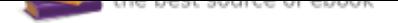

## The book was found

# **Construction Estimating Using Excel (What's New In Trades & Technology)**

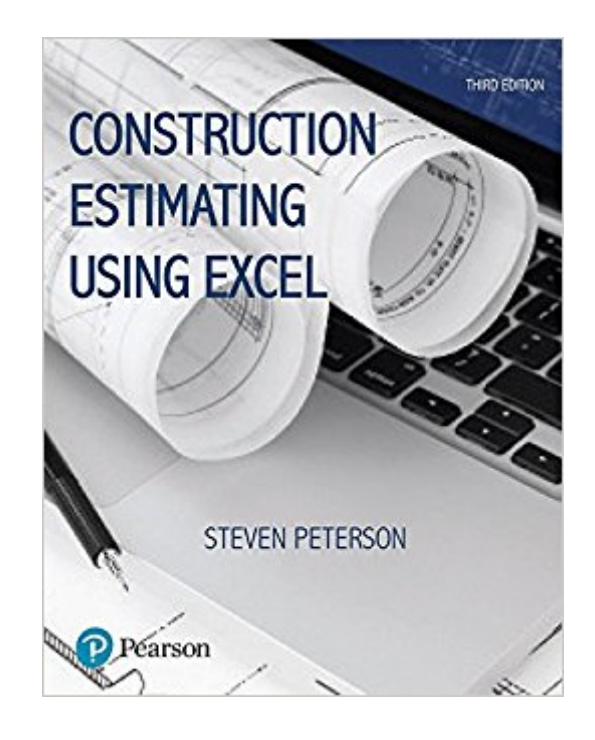

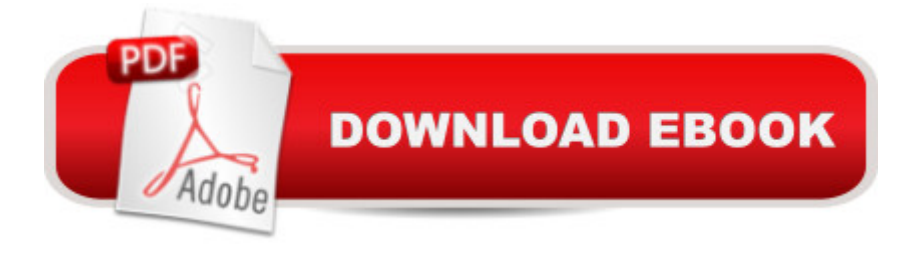

### **Synopsis**

This is the eBook of the printed book and may not include any media, website access codes, or print supplements that may come packaged with the bound book. For beginning to intermediate courses in construction estimating in two- and four-year construction management programs. A A A step-by-step, hands-on introduction to commercial and residential estimating Construction Estimating with Excel, 3/e, introduces readers to the fundamental principles of estimating using drawing sets, real-world exercises, and examples. The book moves step-by-step through the estimating process, discussing the art of estimating, the quantity takeoff, how to put costs to the estimate, and how to finalize the bid. As students progress through the text they are shown how Microsoft Excel can be used to improve the estimating process. Because it introduces spreadsheets as a way of increasing estimating productivity and accuracy, the book can help both beginning and experienced estimators improve their skills.  $\tilde{A}$   $\tilde{A}$  The Third Edition gives students a broader understanding of construction estimating with a new chapter discussing the role that estimating plays in different project delivery methods and in the design process and how to use data from RSMeans. To bring the book up to date, the material and equipment costs and labor rates have been updated to reflect current costs, and the discussion of Excel (including the figures) is based on Excel 2016. Additionally, content throughout the book has been updated to align to ACCE and ABET student learning outcomes. Student resources are available on the companion website www.pearsonhighered.com/careersresources/ .

#### **Book Information**

File Size: 29357 KB Print Length: 480 pages Simultaneous Device Usage: Up to 2 simultaneous devices, per publisher limits Publisher: Pearson; 3 edition (April 25, 2017) Publication Date: April 25, 2017 Sold by: A A Digital Services LLC Language: English ASIN: B071HP7JMY Text-to-Speech: Not enabled X-Ray for Textbooks: Enabled Word Wise: Not Enabled Lending: Not Enabled

Best Sellers Rank: #531,748 Paid in Kindle Store (See Top 100 Paid in Kindle Store) #14 in  $\tilde{A}$   $\tilde{A}$  Kindle Store > Kindle eBooks > Engineering & Transportation > Engineering > Civil > Construction > Estimating #111 in $\tilde{A}$   $\tilde{A}$  Books > Crafts, Hobbies & Home > Home Improvement & Design > How-to & Home Improvements > Estimating #159 in  $\tilde{A}$  A Kindle Store > Kindle eBooks > Crafts, Hobbies & Home > Home Design > Buildings & Construction

#### Download to continue reading...

Construction Estimating Using Excel (3rd Edition) (What's New in Trades & Technology) [Construction Estimating Usin](http://privateebooks.com/en-us/read-book/9Kyqe/construction-estimating-using-excel-what-s-new-in-trades-technology.pdf?r=lJoQxCvQsUbMkABdtwtTAHh1H7kalpy%2BS73B3VaDN6g%3D)g Excel (What's New in Trades & Technology) DEWALT Construction Estimating Complete Handbook: Excel Estimating Included (DEWALT Series) Construction Estimating Using Excel (2nd Edition) Construction Estimating Using Excel Excel: Complete Beginner $A\varphi\hat{a}$   $\neg \hat{a}$ ,  $\varphi$ s Guide to Mastering Excel and Increasing Productivity (Excel, Microsoft Office Book 1) Cosntruction Estimating Using Excel Building Construction: Principles, Materials, and Systems (3rd Edition) (What's New in Trades & Technology) Estimating Software Costs: Bringing Realism to Estimating Civil Drafting Technology (8th Edition) (What's New in Trades & Technology) Estimating with Microsoft Excel, 3rd Edition Excel Basics In 30 Minutes (2nd Edition): The quick guide to Microsoft Excel and Google Sheets Excel 2013 for Scientists (Excel for Professionals series) Excel: The Ultimate Beginners Guide: Learn Excel Today Excel: A Step-by-Step Guide to Learning the Fundamentals of Excel Excel: Complete Beginner $\tilde{A}\phi\hat{a} \neg \hat{a}$   $\phi$ s Guide to Mastering Excel and Increasing Productivity Power Pivot and Power BI: The Excel User's Guide to DAX, Power Query, Power BI & Power Pivot in Excel 2010-2016 Excel 2016 for Health Services Management Statistics: A Guide to Solving Problems (Excel for Statistics) Residential Landscape Architecture: Design Process for the Private Residence (7th Edition) (What's New in Trades & Technology) Surveying Fundamentals and Practices (7th Edition) (What's New in Trades & Technology)

Contact Us

**DMCA** 

Privacy

FAQ & Help